## Infomappe anlässlich des Grillplausches der Bachtel-Spatzen auf der Sädelegg am 14.07.2018

Am 14.März 2017 hat die SCBO (Swiss CB Organisation) die aktuelle Kanalempfehlung für das CB-Band herausgegeben. In dieser sind nun auch die Kanalempfehlungen für CB-Gateway's (zusammenschaltung mehrerer CB-Funkgeräte über eine Internetverbindung) integriert.

Daher hier eine Liste der Kanäle, mit den auf dem FRN-Server frn.wasnlos.ch befindlichen Gateway's :

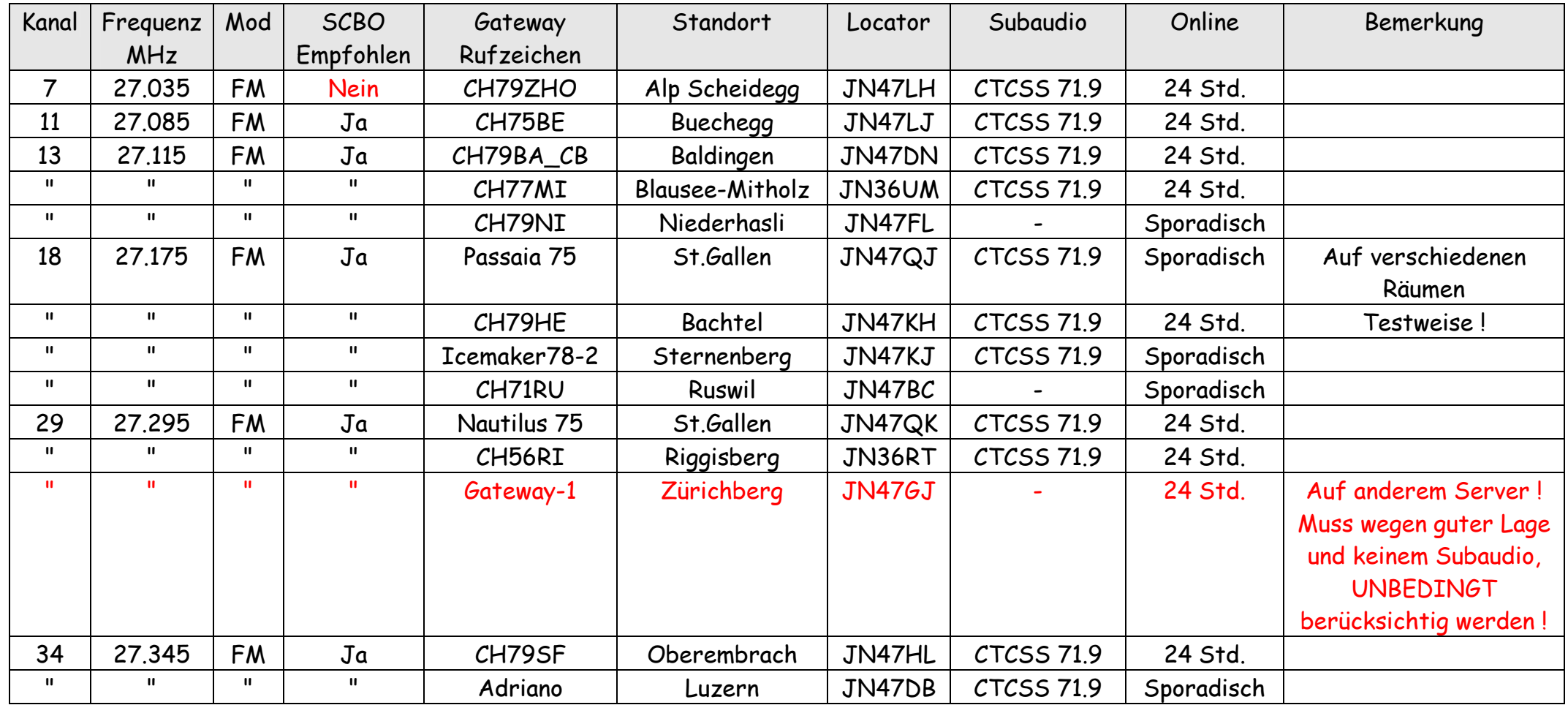

- wasnlos.ch - https://www.wasnlos.ch/wasnlos -

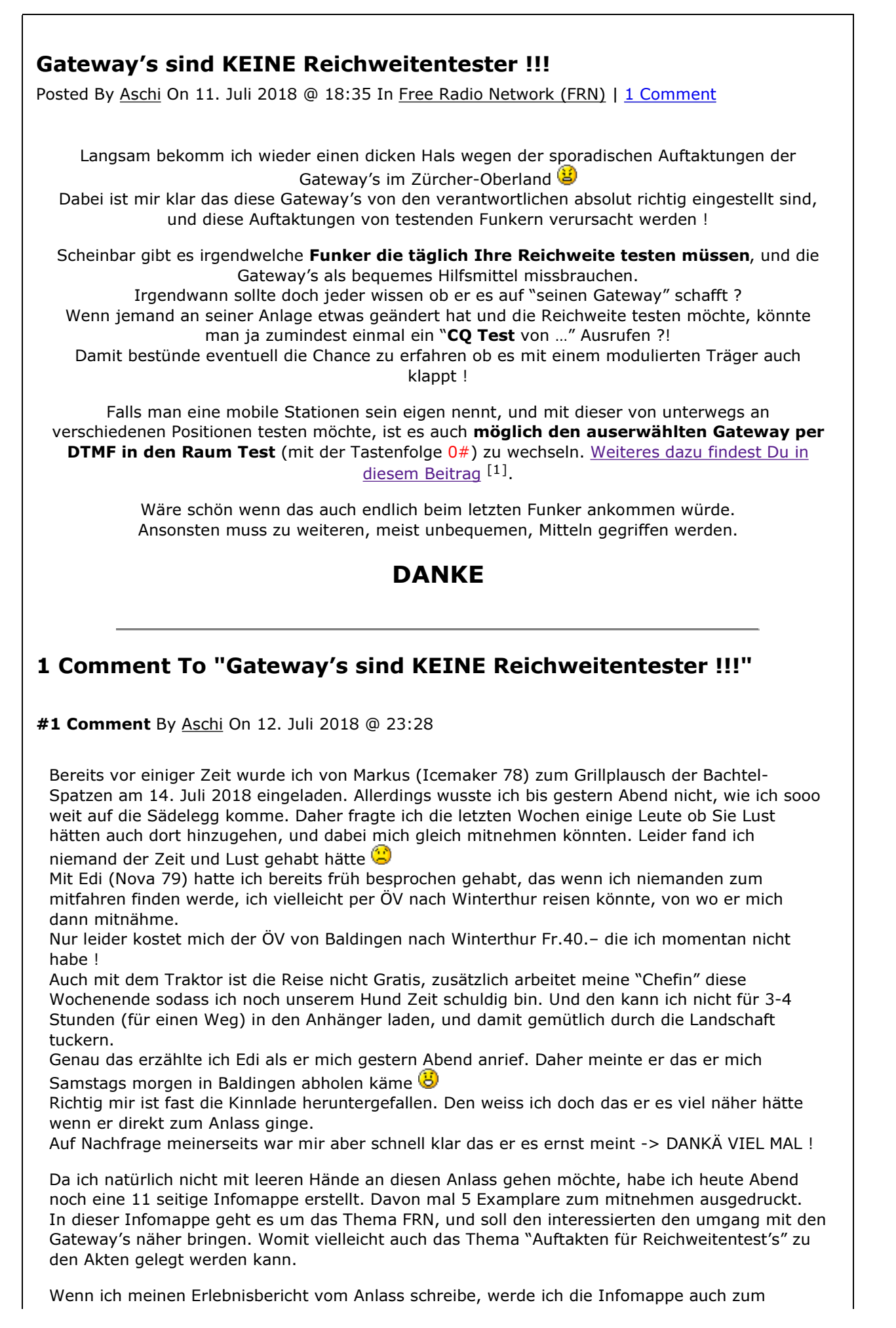

Download anbieten.

Article printed from wasnlos.ch: https://www.wasnlos.ch/wasnlos

URL to article: https://www.wasnlos.ch/wasnlos/2018/07/11/gateways-sind-keinereichweitentester/

URLs in this post:

[1] Weiteres dazu findest Du in diesem Beitrag: https://www.wasnlos.ch/wasnlos/2018/02 /14/mit-funkgeraet-einen-frn-gateway-in-anderen-raum-wechseln/

Copyright © 2012 wasnlos.ch. All rights reserved.

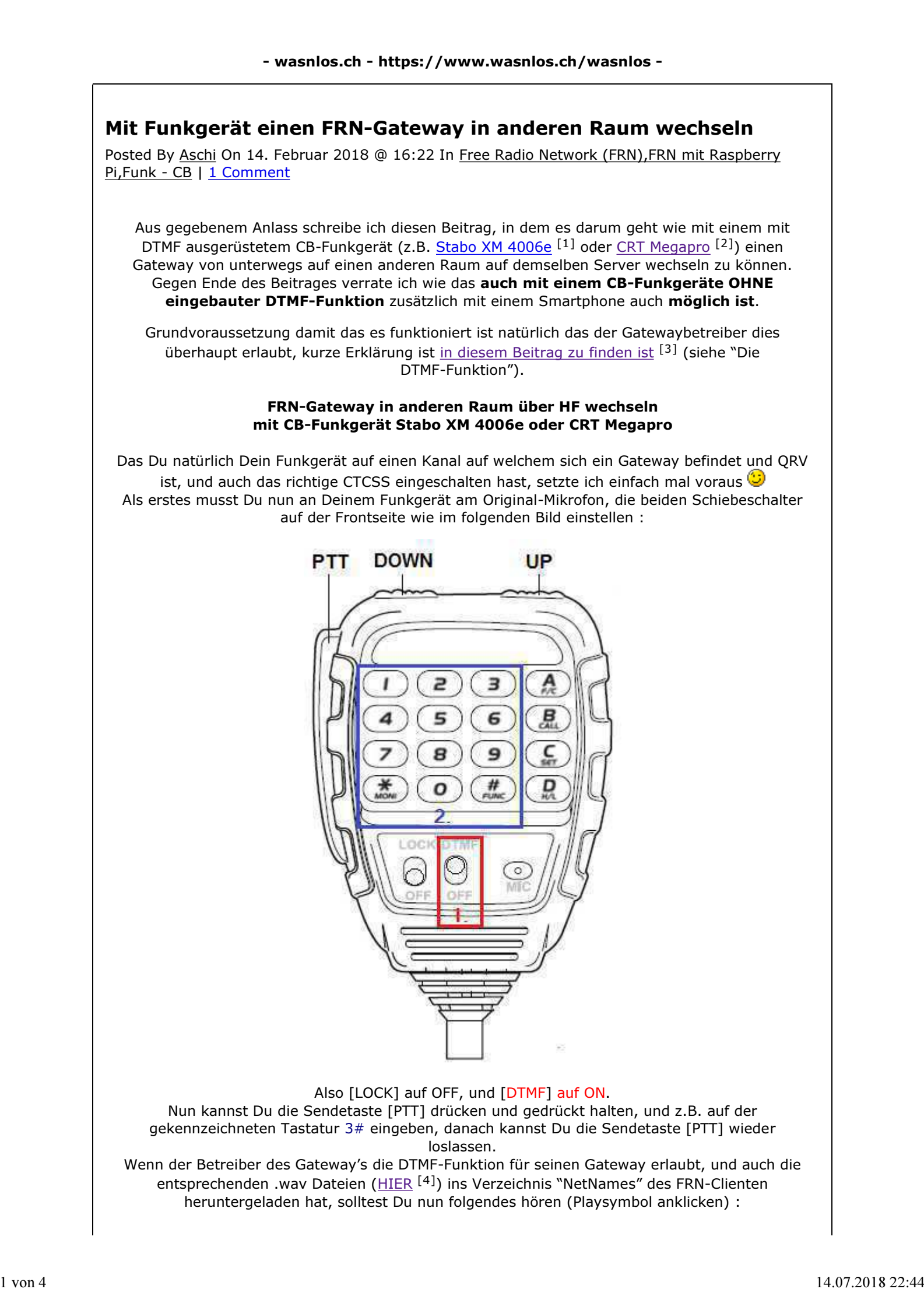

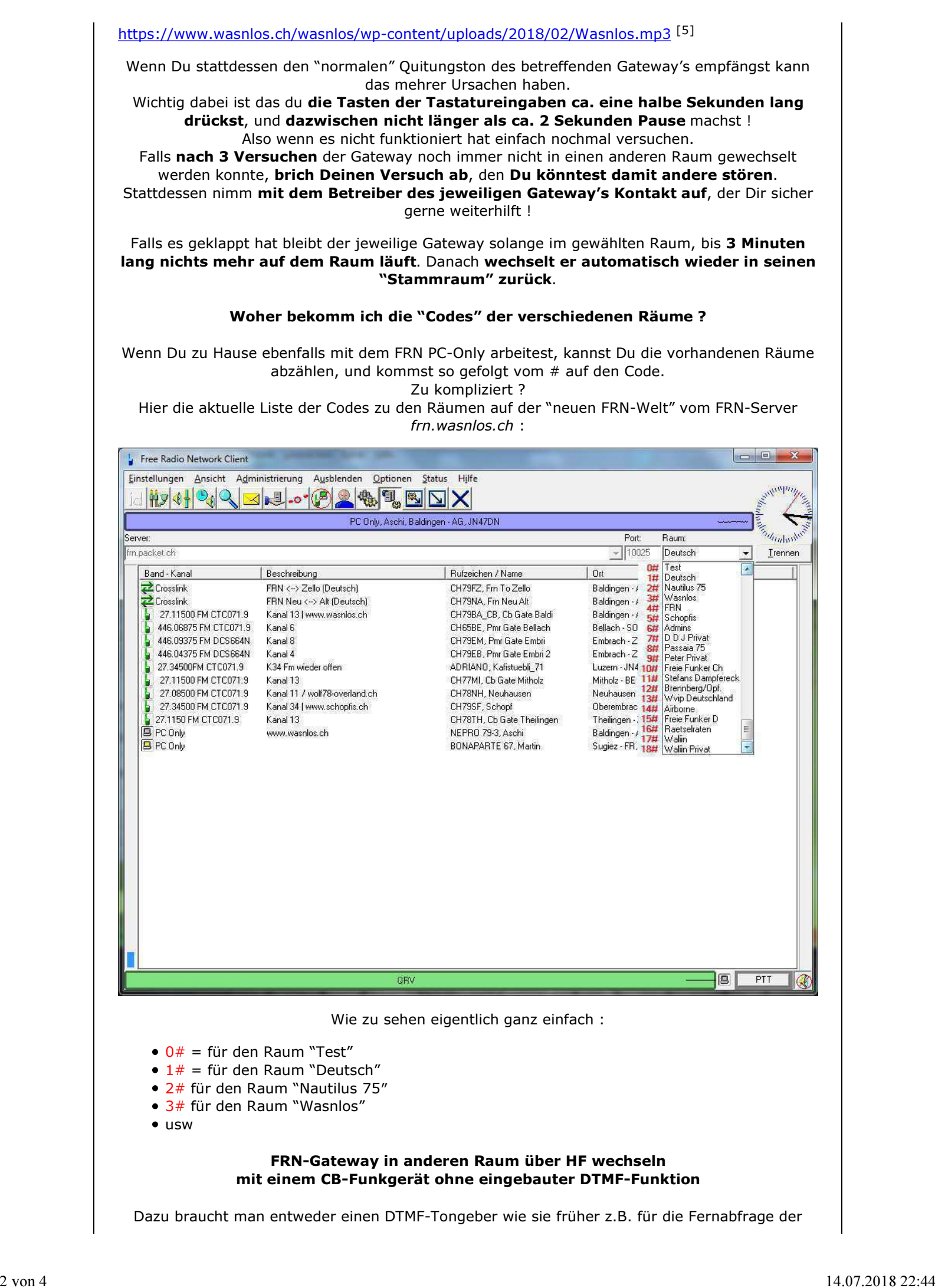

Telefonbeantworter verwendet wurden, oder aber ein Smartphone. Da heute (fast) jeder ein Smartphone mit sich trägt, ist dies wohl die naheliegendere Alternative.

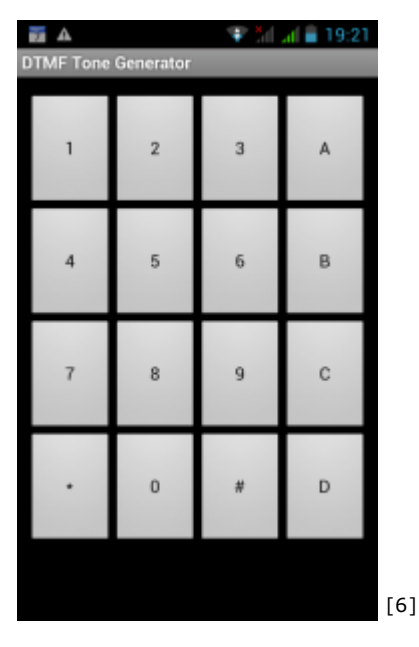

Also im jeweiligen APP-Shop nach DTMF Decoder suchen, die gewählte APP installieren, und schon kann mittels Smartphone jedes beliebige CB-Funkgerät zum wechseln der Räume eines Gateway's verwendet werden.

Zumindest klappt es mit meinem CB-Handfunkgerät Stabo XH 9006e und meinem CAT B10 Android-Smartphone.

Ich hoffe das ich mit diesem Beitrag wieder ein wenig dazu beitragen konnte das ganze FRN-Netzwerk besser nutzen zu können ?

## 1 Comment To "Mit Funkgerät einen FRN-Gateway in anderen Raum wechseln"

#1 Comment By Aschi On 15. Februar 2018 @ 09:47

Heute morgen erhielt ich einen Anruf von Ändu (Amboss 64) mit welchem er mich fragte ob es für das CB-Handfunkgerät Stabo XH 9006e auch ein externes Mikrofon mit DTMF-Funktion gebe ?

Zwar musste ich dem Ändu diese Frage mit "Nein" beantworten, aber meine Zahnräder im Kopf fingen sofort an zu rattern

Absolut geniale Idee wie ich finde !

Wenn es so etwas auf dem Markt gäbe, könnte ein solches Mikrofon nicht nur am beschriebenen CB-Handfunkgerät eingesetzt werden, sondern auch an anderen CB-Geräten welche "nur" CTCSS integriert haben !

Also erst mal wegen dem Mikrofon- und Kopfhörer Anschluss des CB-Handfunkgerät Stabo XH 9006e nachgeschaut :

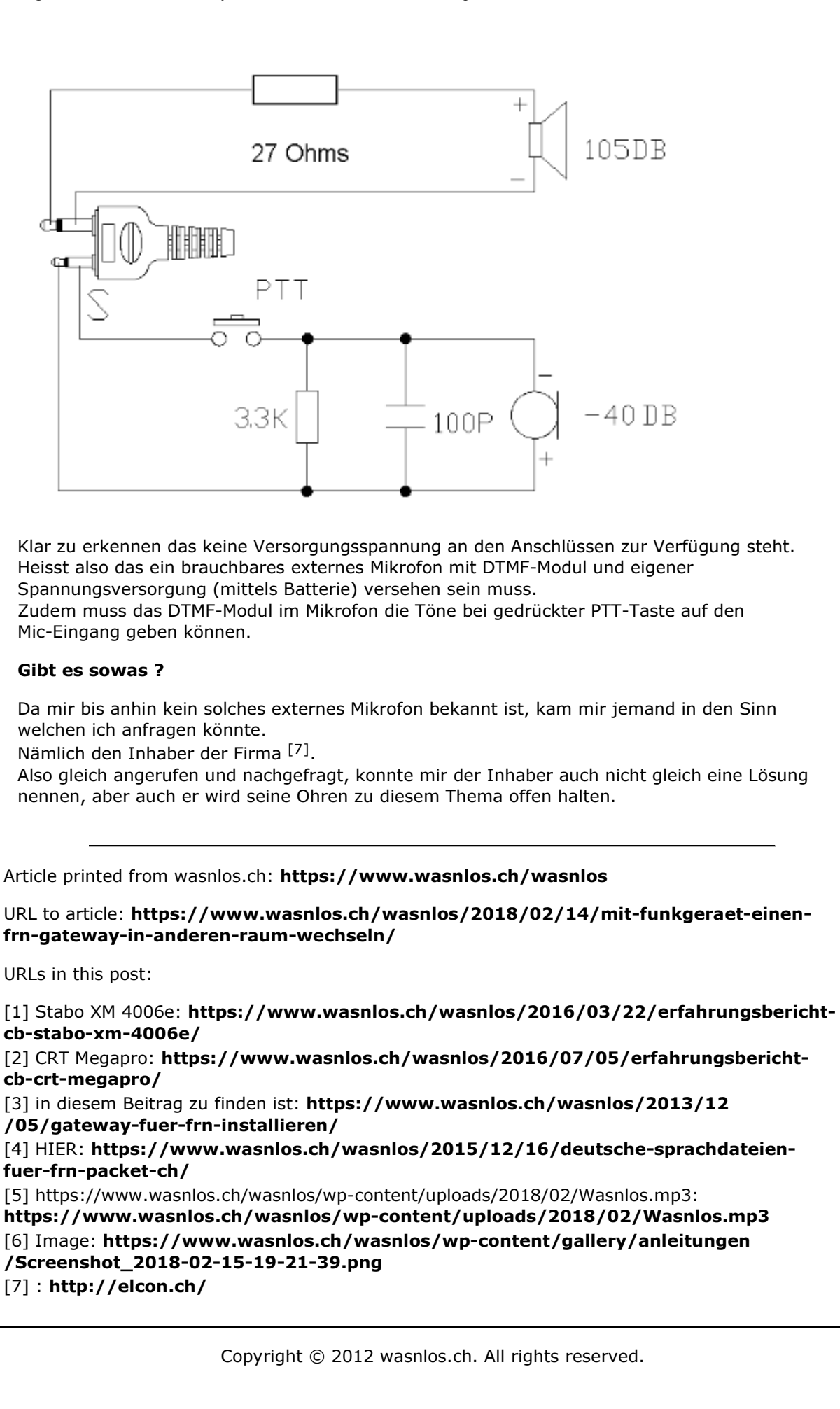

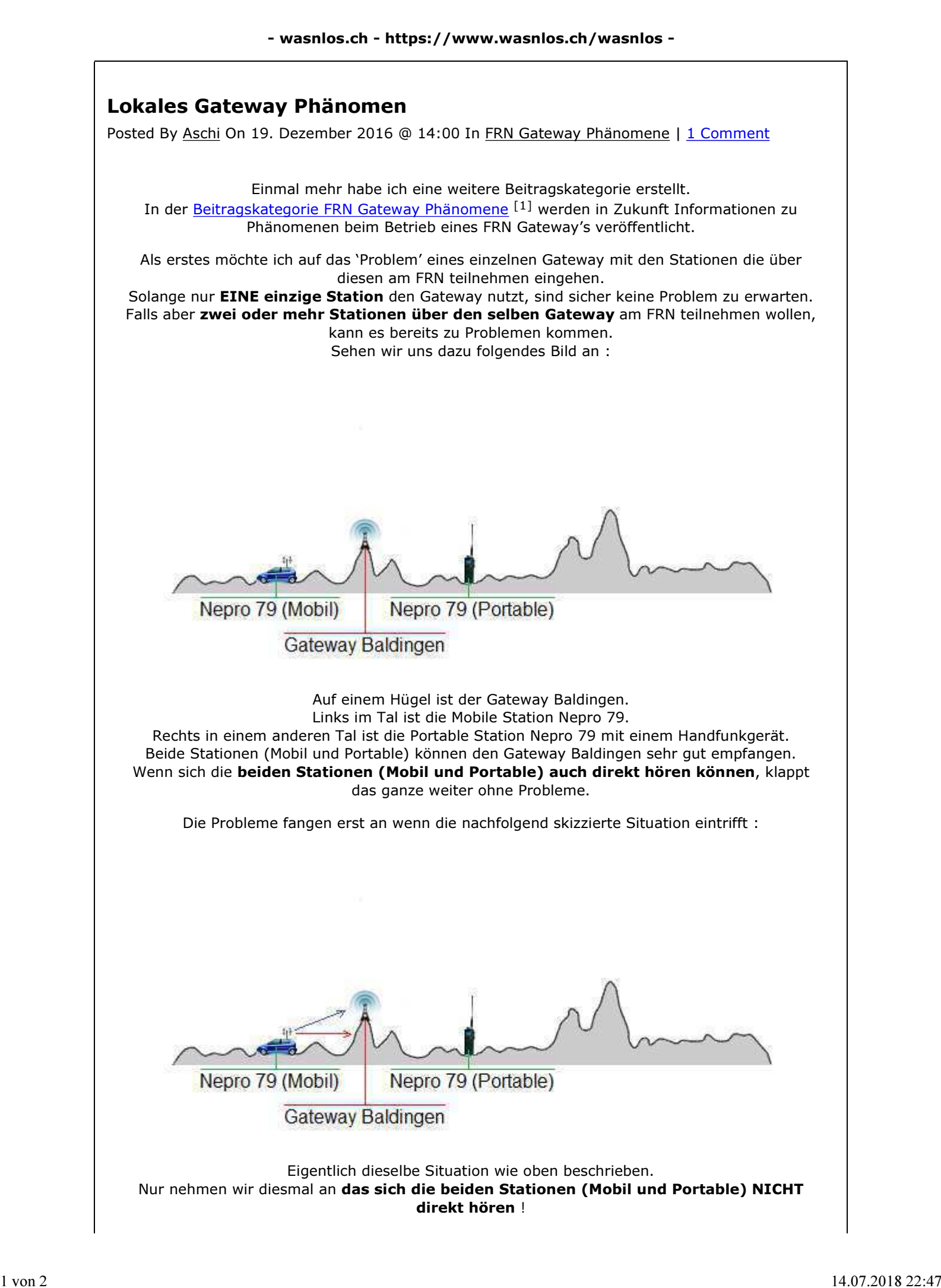

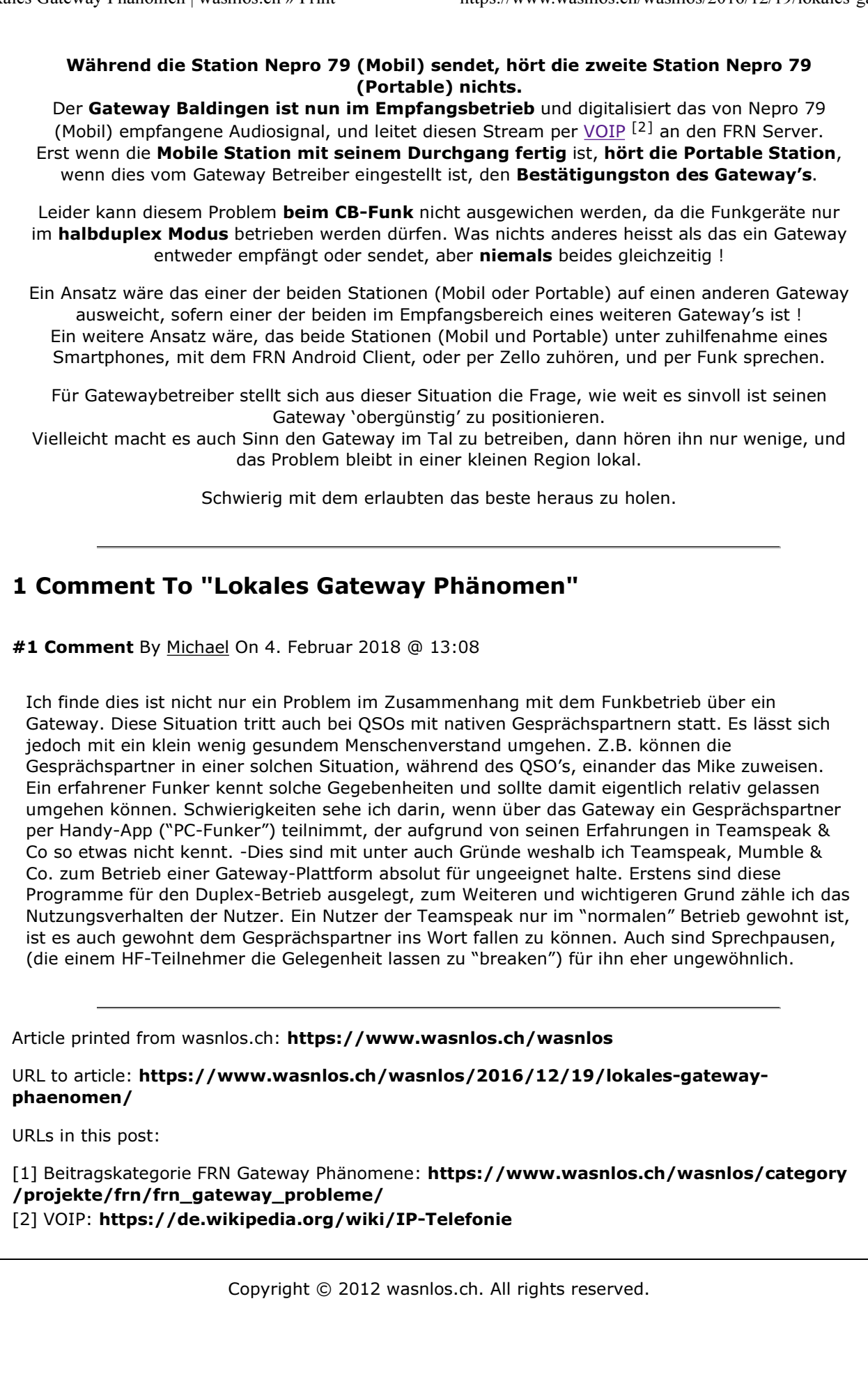

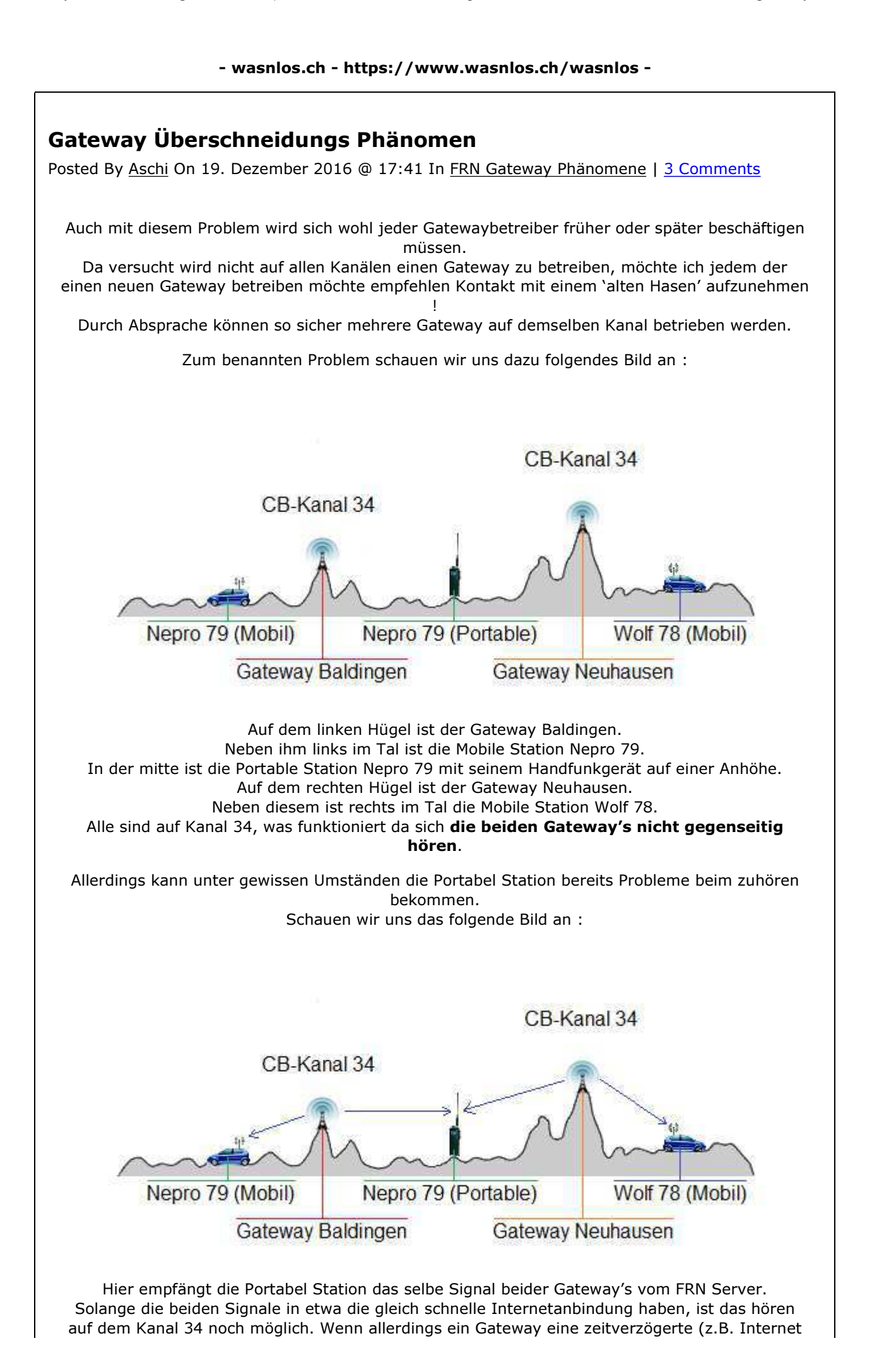

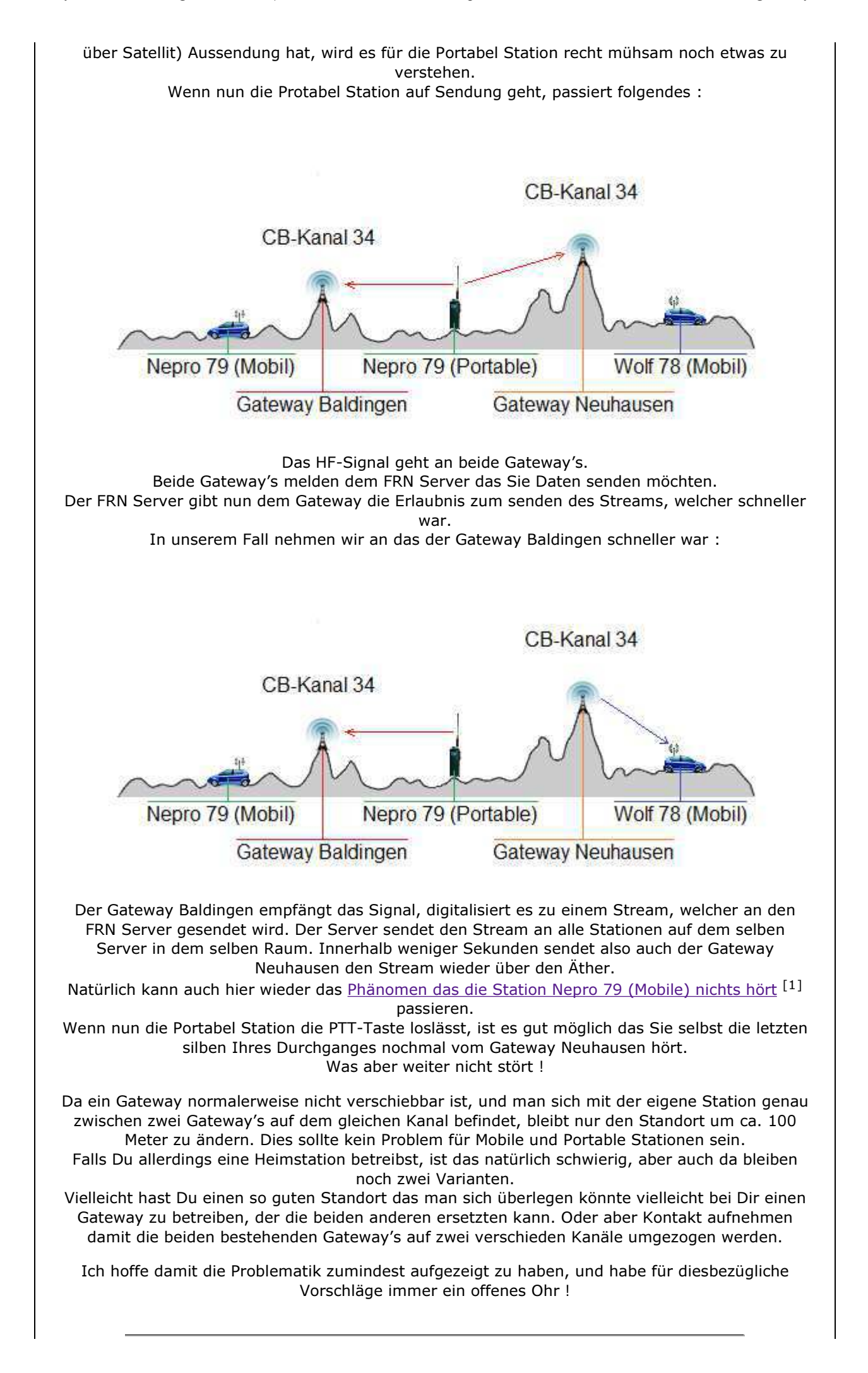

## 3 Comments To "Gateway Überschneidungs Phänomen"

#1 Comment By René / Matula-79 On 21. November 2017 @ 11:41

Hoi Aschi

Ich finde es genial, dass ihr auf 11Meter wieder Gateways einrichten. Eventuell weisst du es schon. Auf Kanal 29 gibt es eine Überschneidung. Dort ist ein uncodierter GW vom Züriberg QRV und der codierte GW von der Alp Scheidegg. Wenn ich codiert die PTT Taste drücke, tastet der Scheidegg GW auf, wie aber auch der vom Züriberg. Wäre es möglich den Scheidegg GW auf einen anderen Kanal zu legen?

Besten Dank im Voraus. 73, René / QTH: Buchs ZH

#2 Comment By Aschi On 21. November 2017 @ 12:13

Salü René

Ich weiss die ganze Sache ist blöd gelaufen Anfangs dieses Jahr die Sache für einen Kollegen vorbereitet, dabei leider vergessen das auf dem Kanal 29 der Züriberg-Gateway war. Da war ich natürlich heilfroh als der Scheidegger-Gateway Ende Oktober Online ging, das der Züriberg-Gateway damals auf Kanal 11 oder 13 war… Das dies nur aus Testgründen war, hab ich letzte Woche in einem QSO mit dem Betreiber des Züriberg-Gateway erfahren.

Daher wird der Scheidegg auch auf einen anderen Kanal umziehen, die Abklärungen und "Aufgleisungen" hierzu sind am laufen…

Auf alle Fälle besten dank für Deinen Kommentar in dieser Sache, und entschuldige mir die Umstände.

73 von Aschi (Nepro 79)

#3 Comment By Aschi On 22. November 2017 @ 16:21

Mittlerweile ist der Gateway Scheidegg auf einen anderen Kanal umgezogen !  $[$   $[$   $[2]$   $]$ 

Article printed from wasnlos.ch: https://www.wasnlos.ch/wasnlos

URL to article: https://www.wasnlos.ch/wasnlos/2016/12/19/gatewayueberschneidungs-phaenomen/

URLs in this post:

[1] Phänomen das die Station Nepro 79 (Mobile) nichts hört: https://www.wasnlos.ch/wasnlos /2016/12/19/lokales-gateway-problem/

[2] : https://www.wasnlos.ch/wasnlos/2017/10/21/frn-cb-gateway-scheideggqrv/#comment-2505

Copyright © 2012 wasnlos.ch. All rights reserved.